**SLO Bytes HardCopy A publication of the San Luis Obispo PC Users' Group Vol. 28 No. 8 August 2012**

*July 2012 General Windows SIG review by Alan Raul* 

**Microsoft Research AutoCollage 2008** - is a photomontage desktop application. The software creates a collage of representative elements from a set of images.

<http://research.microsoft.com/en-us/um/cambridge/projects/autocollage/>

Examples:

<http://www.slolug.com/photos.html>

**Google Chromebook** - is a fast, new computer that takes you online wherever you are, whenever you want. Use your Chromebook anywhere with all-day battery life, 3G built-in and a full-sized keyboard. Starting at \$299. <http://www.google.com/intl/en/chrome/devices/chromebooks.html>

**Google Chromebox** - is a fast, compact home or office computer. Set up your Chromebox the way you want with multiple USB ports and versatile display options. Starting at \$329. <http://www.google.com/intl/en/chrome/devices/chromebox.html>

**How to Change the Default Font in Outlook 2010** 

<http://www.groovypost.com/howto/change-default-writing-font-outlook-2010/> [http://office.microsoft.com/en-us/outlook-help/change-the-default-font-or-text-color-for-email-messages-](http://office.microsoft.com/en-us/outlook-help/change-the-default-font-or-text-color-for-email-messages-HA010356299.aspx)[HA010356299.aspx](http://office.microsoft.com/en-us/outlook-help/change-the-default-font-or-text-color-for-email-messages-HA010356299.aspx)

Not demonstrated, but recommended by Alan R.

**UltraEdit** – is editor that can do column edits. <http://www.ultraedit.com/> Not demonstrated, but recommended by Russ F.

**DraftSight** - is a CAD program that is FREE for individuals. It has an AutoCAD like interface and command structure. <http://www.3ds.com/products/draftsight/free-cad-software/> Not demonstrated, but recommended by Russ F.

**AoA Audio Extractor** - is a totally FREE audio extractor, which provides you a handy tool to extract audio/sound or background music from videos.

<http://www.aoamedia.com/audioextractor.htm> Not demonstrated, but recommended by Bob G.

Alan

*June 3rd Programming Schedule by Earl Kaplan* 

The **First Session** will feature **Alan Raul** moderating a Questions and Answers program from 12:45-2:00 p. m.

The **General Session** will feature **Earl Kaplan** walking us through the ins, outs, and mysteries of Windows 8. Many people have very strong opinions on this subject, in both directions, and they are all wrong to some extent. The mystery of how to shut down the OS will be revealed. The dreaded tiles will be exposed for what they are and what they can be used for to make life better. Coupled with Microsoft's newly generous attitude about software prices this might be a good time for the Windows XP faithful to join the  $21<sup>st</sup>$  Century.

▫▫▫▫▫▫▫▫▫▫▫▫▫▫▫▫▫▫▫▫▫▫▫

▫▫▫▫▫▫▫▫▫▫▫▫▫▫▫▫▫▫▫▫▫▫▫

ω

#### *President's Message by Earl Kaplan*

The July picnic went very smoothly and all seemed to enjoy the food and companionship. Alan handled the questions and answers with his usual aplomb. Our deepest thanks go out to the wonderful volunteers who make this annual picnic a great event. Specific thanks go to Lynne Boisen, Jim Buenrosto, Richard James, Robert Mellema, Ray Miklas, Robert Mires, Paul Moyer, Alan Raul, Debi Schmitt Ken Stilts, Ralph Sutter, Janet Thatcher, and, last but certainly not least, Nancy Vrooman. Thanks also go to Heulen Brown, who did not attend, but sent his delicious onions along to grace our burgers. If I have missed anyone that contributed to the general enjoyment, I apologize and offer my belated thanks.

▫▫▫▫▫▫▫▫▫▫▫▫▫▫▫▫▫▫▫▫▫▫▫

#### Earl Kaplan

Go to<http://www.slobytes.org/newsletter/push/>to see the **PUSH** reviews. They come to us from the Association of Computer User Groups, **APCUG**, the national organization with which SLO Bytes is affiliated. Our webmaster, **Ralph Sutter**, uploads these articles to our website. The actual PUSH articles are hyperlinked from the index.

You can view the APCUG publications here: <http://www.slobytes.org/apcug/index.html>.

Take a look at<http://www.kcbx.net/training.html>to see if you would like to avail yourself of the various computer related classes available at the **KCBXnet Training Facility**.

▫▫▫▫▫▫▫▫▫▫▫▫▫▫▫▫▫▫▫▫▫▫▫

*Treasurer's Report for June 2012 by Bob Mires* 

Income for July 2012

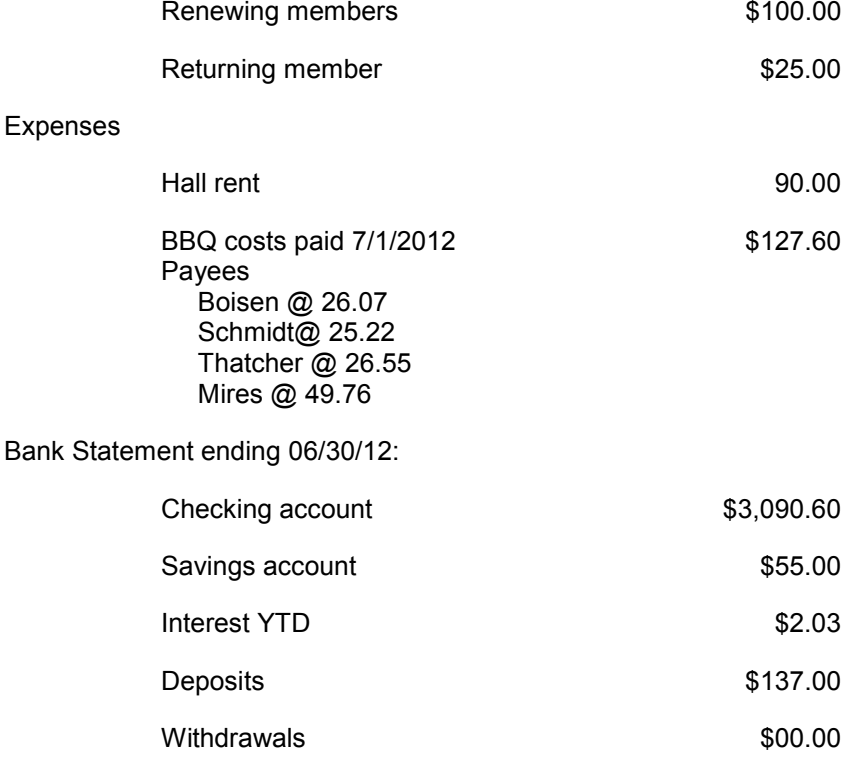

ω

**Renewing members**: John Romanelli, Kay Raul, Irene Wetzel, and Ken Stahl; James Kiraly is our returning member.

**Treasurer's Comments**: The big BBQ expense item will come from Nancy at our next meeting and be reported upon in my next Treasurer's Report. I personally thought the BBQ event was a real success and that the quality and display of all of the food items, and selection, had been raised to a new level. The event photo display on our website is very good; those who have not ventured there might want to make the trip. A special thanks is due those who took the pictures and to those who coordinated and created the event photo albums.

▫▫▫▫▫▫▫▫▫▫▫▫▫▫▫▫▫▫▫▫▫▫▫

Robert Mires, Treasurer

# *Club Information and Meeting Times*

**SLO Bytes**, a PC Users Group dedicated to educate its members in the use of personal computers, digital devices and software, meets on the first Sunday of each month at the **Independent Order of Odd Fellows** (IOOF) **Hall** at 520 Dana Street, San Luis Obispo. All meetings are open to the public at no cost. Special interest groups meet from 12:45 PM to 2:00 PM and guest speaker presentations begin at 2:30 PM. Contact **John Waller** (johnlwaller at sbcglobal.net) or visit <http://www.slobytes.org/index.shtml>for additional information about SLO Bytes and the scheduled presentation.

**HardCopy** is a monthly publication of **SLO Bytes PC Users' Group** located in San Luis Obispo, California. Information in this newsletter is derived from both our own membership and other PC user group newsletters. The purpose of this publication is to inform our members of meetings and provide information related to the use of PCs and various operating systems.

Membership dues are \$25 per year. Membership entitles you to our monthly newsletter via e-mail, technical assistance, raffle gift drawing at the end of the meetings, a voice in the affairs of the club, and comradeship.

Article Submission Deadline for articles is the 20th of each month. Articles should be e-mailed to the editor (ralph at rsutter.com).

Computer-related businesses wishing to advertise in HardCopy may now do so. The rate is \$15.00 per month or \$120.00 per year for a business card size announcement. Content in ad copy is subject to approval by the SLO Bytes Board of Directors.

## *Outside Special Interest Groups (SIGs)*

**Linux SIG** normally meets at 6:30 PM on the Thursday following our Sunday's General Meeting at the KCBXnet Training Center, 4100 Vachell Lane, San Luis Obispo.

▫▫▫▫▫▫▫▫▫▫▫▫▫▫▫▫▫▫▫▫▫▫▫

**Photography SIG** normally meets at 7 PM on a third Monday of each month at Bob Grover's home in Arroyo Grande. Call Bob at 489-6230 for directions.

## *SLO Bytes Officers/Volunteers*

## **Officers**

Earl Kaplan – President: earlkaplan at gmail.com John Waller - Vice President; Programs Chair/Publicity: johnlwaller at sbcglobal.net Robert Mires – Treasurer; Membership: rmires at sbcglobal.net Ralph Sutter – Secretary, Webmaster/HardCopy Editor: ralph at rsutter.com Alan Raul – Training Officer: alan at alanraul.com

ω

₽

Ray Miklas – Facilities Coordinator: rmiklas at pacbell.net Bob Grover – Photography SIG Nancy Vrooman – Refreshments Peter Stonehewer – Refreshments Ken Stilts – Set-up/Clean-up

**Disclaimer**: Neither SLO Bytes PC Users' Group, its officers, editors, or contributors to this newsletter assume liability for damages arising out of this publication of any article, including but not limited to the listing of programming code, batch files and other helpful hints. Articles from this newsletter may be reprinted by other user groups if credit is given to both the author and newsletter from which it was taken. Reproduction of articles with a specific Copyright notice is prohibited without prior permission from the original author.

▫▫▫▫▫▫▫▫▫▫▫▫▫▫▫▫▫▫▫▫▫▫▫

**SLO Bytes Website**:<http://www.slobytes.org/index.shtml>